# Package 'mlquantify'

January 20, 2022

<span id="page-0-0"></span>Type Package

Title Algorithms for Class Distribution Estimation

Version 0.2.0

Maintainer Andre Maletzke <andregustavom@gmail.com>

Description Quantification is a prominent machine learning task that has received an increasing amount of attention in the last years. The objective is to predict the class distribution of a data sample. This package is a collection of machine learning algorithms for class distribution estimation. This package include algorithms from different paradigms of quantification. These methods are described in the paper: A. Maletzke, W. Hassan, D. dos Reis, and G. Batista. The importance of the test set size in quantification assessment. In Proceedings of the Twenty-Ninth International Joint Conference on Artificial Intelligence, IJCAI20, pages 2640–2646, 2020. [<doi:10.24963/ijcai.2020/366>](https://doi.org/10.24963/ijcai.2020/366).

License GPL  $(>= 2.0)$ 

Encoding UTF-8

LazyData true

NeedsCompilation no

Author Andre Maletzke [aut, cre], Everton Cherman [ctb], Denis dos Reis [ctb], Gustavo Batista [ths]

RoxygenNote 7.1.1

BugReports <https://github.com/andregustavom/mlquantify/issues>

URL <https://github.com/andregustavom/mlquantify>

Imports caret, randomForest, stats, FNN

Suggests CORElearn

Repository CRAN

Date/Publication 2022-01-20 14:02:41 UTC

## <span id="page-1-0"></span>R topics documented:

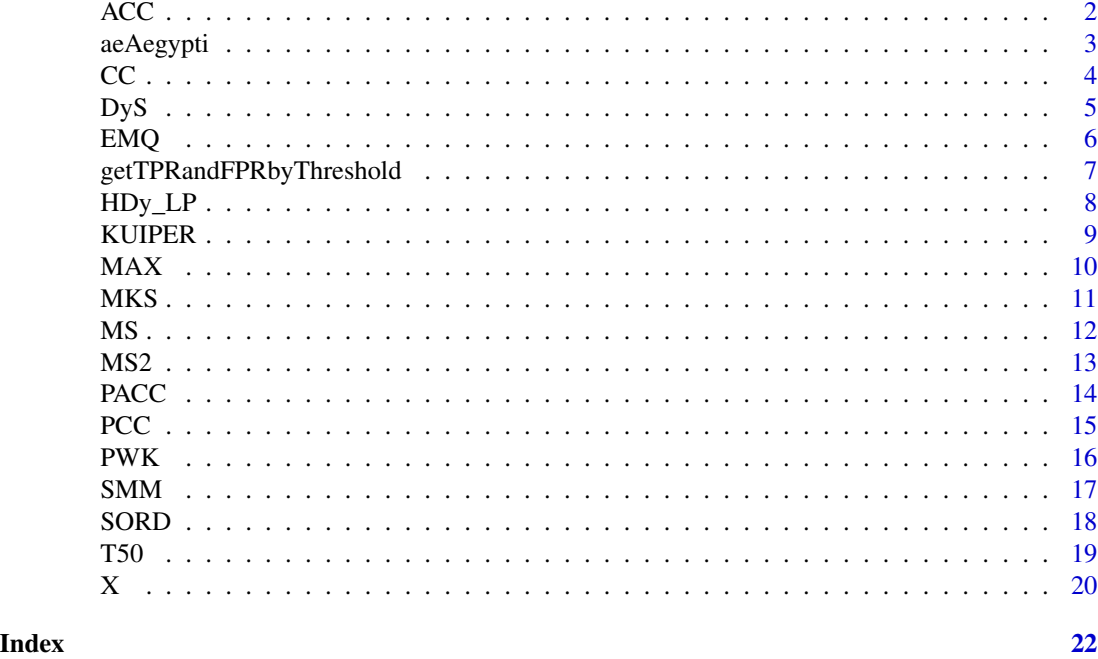

ACC *Adjusted Classify and Count*

#### Description

It quantifies events based on testing scores using the Adjusted Classify and Count (ACC) method. ACC is an extension of CC, applying a correction rate based on the true and false positive rates (tpr and fpr).

#### Usage

ACC(test, TprFpr, thr=0.5)

#### Arguments

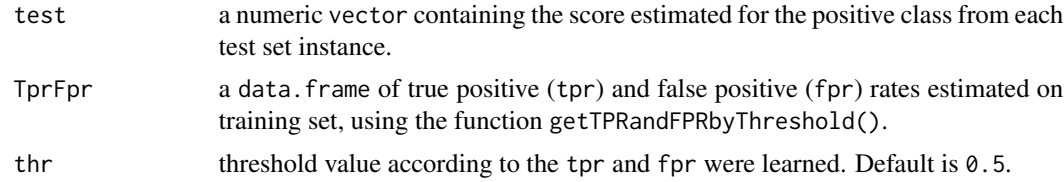

#### Value

#### <span id="page-2-0"></span>aeAegypti 3

#### References

Forman, G. (2006, August). Quantifying trends accurately despite classifier error and class imbalance. In ACM SIGKDD international conference on Knowledge discovery and data mining (pp. 157-166).<doi.org/10.1145/1150402.1150423>.

#### Examples

```
library(randomForest)
library(caret)
cv <- createFolds(aeAegypti$class, 3)
tr <- aeAegypti[cv$Fold1,]
validation <- aeAegypti[cv$Fold2,]
ts <- aeAegypti[cv$Fold3,]
# -- Getting a sample from ts with 80 positive and 20 negative instances --
ts_sample <- rbind(ts[sample(which(ts$class==1),80),],
                   ts[sample(which(ts$class==2),20),])
scorer <- randomForest(class~., data=tr, ntree=500)
scores <- cbind(predict(scorer, validation, type = c("prob")), validation$class)
TprFpr <- getTPRandFPRbyThreshold(scores)
test.scores <- predict(scorer, ts_sample, type = c("prob"))
ACC(test = test.scores[, 1], TprFpr = TprFpr)
```
aeAegypti *Males and Females Aedes Aegypti data from Maletzke (2019)*

#### Description

Contains events generated by a laser sensor to capture the flight dynamism of insects. It is a binary dataset compose by events from *Aedes Aegypti* Female and Male.

#### Usage

data(aeAegypti)

#### Format

The data set aeAegypti is a data frame of 1800 observations of 9 variables. Each event is described by the wing beat frequency (wbf), and the frequencies of the first six harmonics obtained when either female or male *Aedes Aegypti* mosquito cross an optical sensor's line-of-sigh. Both male  $class = 2)$  and female  $class = 1)$  of class factor.

#### Details

The aeAegypti dataset is a subset of widely data collection effort involving more than one million instances from 20 different insect species. The dataset was collected varying the temperature and humidity. An observation is associated with a temperature range that varies from 23°C to 35°C.

#### <span id="page-3-0"></span>Author(s)

Andre Maletzke <andregustavom@gmail.com>

#### References

Maletzke, A. G. (2019). Binary quantification in non-stationary scenarios. Doctoral Thesis, Instituto de Ciências Matemáticas e de Computação, University of São Paulo, São Carlos. Retrieved 2020-07-21, from www.teses.usp.br. <doi.org/10.11606/T.55.2020.tde-19032020-091709>

Moreira dos Reis, D., Maletzke, A., Silva, D. F., & Batista, G. E. (2018). Classifying and counting with recurrent contexts. In Proceedings of the 24th ACM SIGKDD International Conference on Knowledge Discovery & Data Mining (pp. 1983-1992). <doi.org/10.1145/3219819.3220059>

CC *Classify and Count*

#### Description

It quantifies events based on testing scores, applying the Classify and Count (CC). CC is the simplest quantification method that derives from classification (Forman, 2005).

#### Usage

CC(test, thr=0.5)

#### Arguments

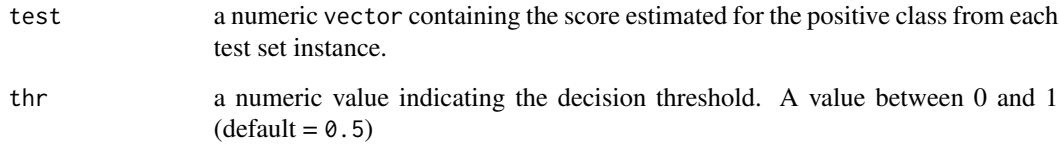

#### Value

A numeric vector containing the class distribution estimated from the test set.

#### References

Forman, G. (2005). Counting positives accurately despite inaccurate classification. In European Conference on Machine Learning. Springer, Berlin, Heidelberg.<doi.org/10.1007/11564096\_55>.

#### <span id="page-4-0"></span> $DyS$  5

#### Examples

```
library(randomForest)
library(caret)
cv <- createFolds(aeAegypti$class, 2)
tr <- aeAegypti[cv$Fold1,]
ts <- aeAegypti[cv$Fold2,]
# -- Getting a sample from ts with 80 positive and 20 negative instances --
ts_sample <- rbind(ts[sample(which(ts$class==1),80),],
                   ts[sample(which(ts$class==2),20),])
scorer <- randomForest(class~., data=tr, ntree=500)
test.scores <- predict(scorer, ts_sample, type = c("prob"))
CC(test = test.scores[, 1])
```
#### DyS *DyS Framework*

#### Description

DyS is a framework for quantification data based on mixture models method. It quantifies events based on testing scores, applying the DyS framework proposed by Maletzke et al. (2019). It also works with several similarity functions.

#### Usage

DyS(p.score, n.score, test, measure="topsoe", bins=seq(2,20,2), err=1e-5)

#### Arguments

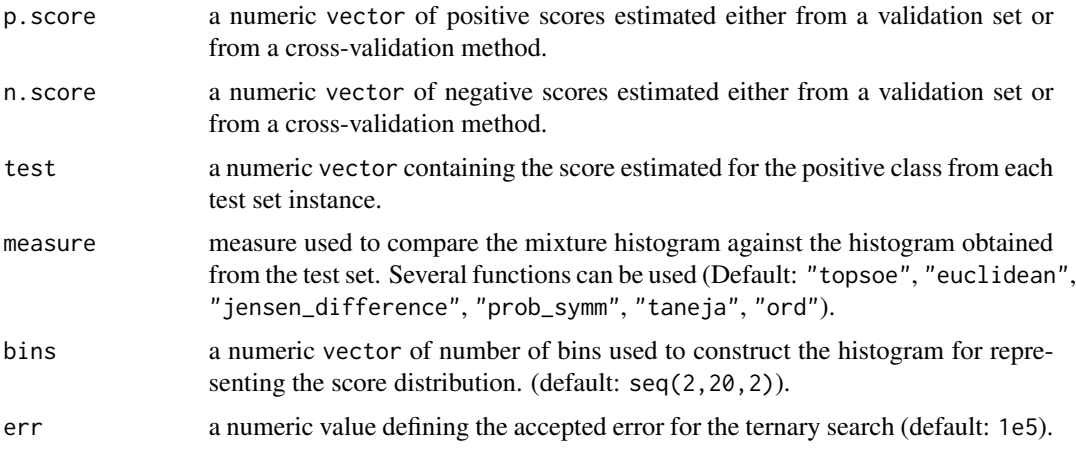

#### Value

<span id="page-5-0"></span>Maletzke, A., Reis, D., Cherman, E., & Batista, G. (2019). DyS: a Framework for Mixture Models in Quantification. in Proceedings of the The Thirty-Third AAAI Conference on Artificial Intelligence, ser. AAAI'19, 2019. <doi.org/10.1609/aaai.v33i01.33014552>.

#### Examples

```
library(randomForest)
library(caret)
cv <- createFolds(aeAegypti$class, 3)
tr <- aeAegypti[cv$Fold1,]
validation <- aeAegypti[cv$Fold2,]
ts <- aeAegypti[cv$Fold3,]
# -- Getting a sample from ts with 80 positive and 20 negative instances --
ts_sample <- rbind(ts[sample(which(ts$class==1),80),],
                    ts[sample(which(ts$class==2),20),])
scorer <- randomForest(class~., data=tr, ntree=500)
scores <- cbind(predict(scorer, validation, type = c("prob")), validation$class)
test.scores <- predict(scorer, ts_sample, type = c("prob"))
DyS(p,\text{score} = \text{scores}[\text{scores},3] == 1,1], n.\text{score} = \text{scores}[\text{scores},3] == 2,1],test = test.scores[, 1])
```
EMQ *Expectation-Maximization Quantification*

#### Description

This method is an instance of the well-known algorithm for finding maximum-likelihood estimates of the model's parameters. It quantifies events based on testing scores, applying the Expectation Maximization for Quantification (EMQ) method proposed by Saerens et al. (2002).

#### Usage

EMQ(train, test, it=5, e=1e-4)

#### Arguments

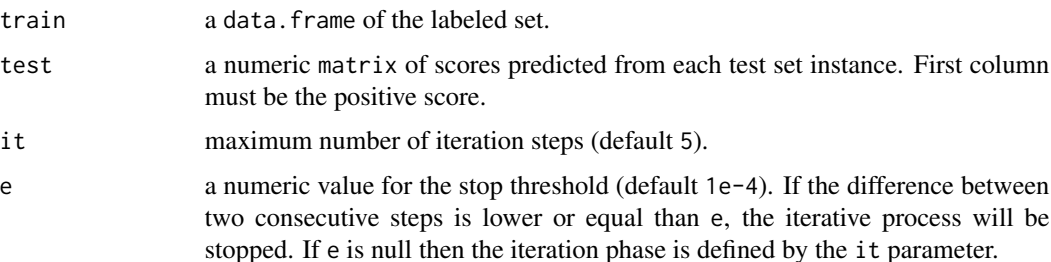

#### <span id="page-6-0"></span>Value

A numeric vector containing the class distribution estimated from the test set.

#### References

Saerens, M., Latinne, P., & Decaestecker, C. (2002). Adjusting the outputs of a classifier to new a priori probabilities: a simple procedure. Neural computation.<doi.org/10.1162/089976602753284446>.

#### Examples

```
library(randomForest)
library(caret)
cv <- createFolds(aeAegypti$class, 2)
tr <- aeAegypti[cv$Fold1,]
ts <- aeAegypti[cv$Fold2,]
# -- Getting a sample from ts with 80 positive and 20 negative instances --
ts_sample <- rbind(ts[sample(which(ts$class==1),80),],
                   ts[sample(which(ts$class==2),20),])
scorer <- randomForest(class~., data=tr, ntree=500)
test.scores <- predict(scorer, ts_sample, type = c("prob"))
EMQ(train=tr, test=test.scores)
```

```
getTPRandFPRbyThreshold
```
*Estimates true and false positive rates*

#### Description

This function provides the true and false positive rates (tpr and fpr) for a range of thresholds.

#### Usage

```
getTPRandFPRbyThreshold(validation_scores, label_pos = 1, thr_range = seq(0,1,0.01))
```
#### Arguments

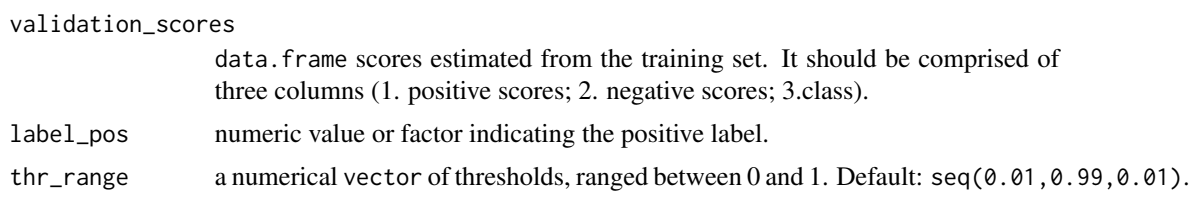

#### Value

data.frame where each row has both (tpr and fpr) rates for each threshold value. This function varies the threshold from 0.01 to 0.99 with increments 0.01.

#### <span id="page-7-0"></span>Author(s)

Everton Cherman <evertoncherman@gmail.com>

Andre Maletzke <andregustavom@gmail.com>

#### Examples

```
library(randomForest)
library(caret)
cv <- createFolds(aeAegypti$class, 2)
tr <- aeAegypti[cv$Fold1,]
validation <- aeAegypti[cv$Fold2,]
scorer <- randomForest(class~., data=tr, ntree=500)
scores <- cbind(predict(scorer, validation, type = c("prob")), validation$class)
TprFpr <- getTPRandFPRbyThreshold(scores)
```
#### HDy\_LP *HDy with Laplace smoothing*

#### Description

It computes the class distribution using the HDy algorithm proposed by González-Castro et al. (2013) with Laplace smoothing (Maletzke et al. (2019)).

#### Usage

HDy\_LP(p.score, n.score, test)

#### Arguments

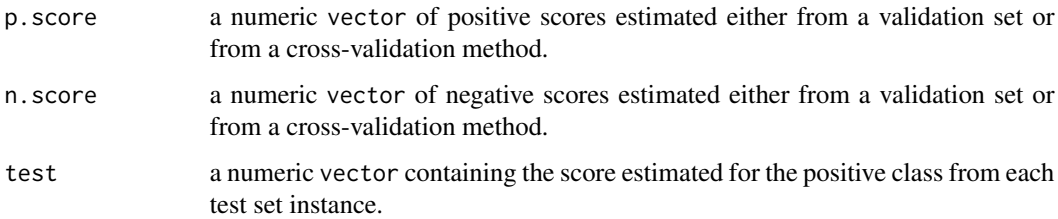

#### Value

A numeric vector containing the class distribution estimated from the test set.

#### Author(s)

Andre Maletzke <andregustavom@gmail.com>

#### <span id="page-8-0"></span>KUIPER 9

#### References

González-Castro, V., Alaíz-Rodriguez, R., & Alegre, E. (2013). Class distribution estimation based on the Hellinger distance. Information Sciences.<doi.org/10.1016/j.ins.2012.05.028>

Maletzke, A., Reis, D., Cherman, E., & Batista, G. (2019). DyS: a Framework for Mixture Models in Quantification. in Proceedings of the The Thirty-Third AAAI Conference on Artificial Intelligence, ser. AAAI'19, 2019. <doi.org/10.1609/aaai.v33i01.33014552>.

#### Examples

```
library(randomForest)
library(caret)
cv <- createFolds(aeAegypti$class, 3)
tr <- aeAegypti[cv$Fold1,]
validation <- aeAegypti[cv$Fold2,]
ts <- aeAegypti[cv$Fold3,]
# -- Getting a sample from ts with 80 positive and 20 negative instances --
ts_sample <- rbind(ts[sample(which(ts$class==1),80),],
                   ts[sample(which(ts$class==2),20),])
scorer <- randomForest(class~., data=tr, ntree=500)
scores <- cbind(predict(scorer, validation, type = c("prob")), validation$class)
test.scores <- predict(scorer, ts_sample, type = c("prob"))
HDy_LP(p.score = scores[scores[,3]==1,1], n.score=scores[scores[,3]==2,1],
test=test.scores[,1])
```
KUIPER *Quantification method based on Kuiper's test*

#### Description

It quantifies events based on testing scores, applying an adaptation of the Kuiper's test for quantification problems.

#### Usage

```
KUIPER(p.score, n.score, test)
```
#### **Arguments**

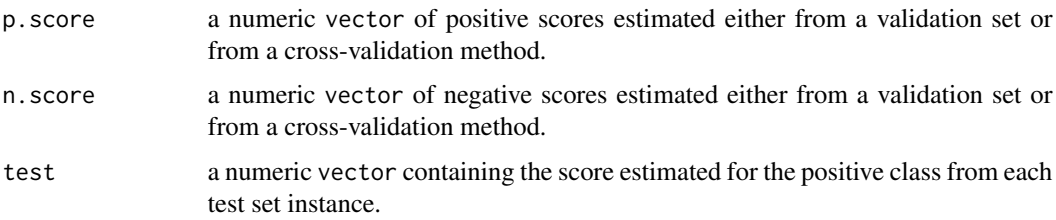

#### <span id="page-9-0"></span>Value

A numeric vector containing the class distribution estimated from the test set.

#### Author(s)

Denis dos Reis <denismr@gmail.com>

### Examples

```
library(randomForest)
library(caret)
cv <- createFolds(aeAegypti$class, 3)
tr <- aeAegypti[cv$Fold1,]
validation <- aeAegypti[cv$Fold2,]
ts <- aeAegypti[cv$Fold3,]
# -- Getting a sample from ts with 80 positive and 20 negative instances --
ts_sample <- rbind(ts[sample(which(ts$class==1),80),],
                   ts[sample(which(ts$class==2),20),])
scorer <- randomForest(class~., data=tr, ntree=500)
scores <- cbind(predict(scorer, validation, type = c("prob")), validation$class)
test.scores <- predict(scorer, ts_sample, type = c("prob"))
KUIPER(p.score = scores[scores[,3]==1,1], n.score = scores[scores[,3]==2,1],
test = test.scores[, 1])
```
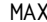

 $Threshold$  selection method

#### Description

It quantifies events based on testing scores, applying MAX method, according to Forman (2006). Same as T50, but it sets the threshold where tpr–fpr is maximized.

#### Usage

MAX(test, TprFpr)

#### Arguments

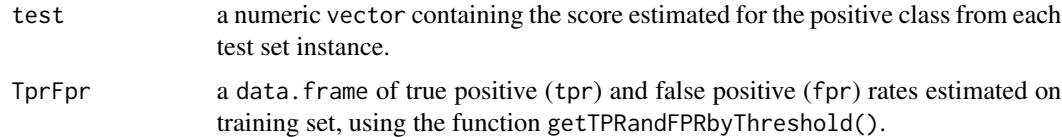

#### Value

#### <span id="page-10-0"></span> $MKS$  11

#### References

Forman, G. (2006, August). Quantifying trends accurately despite classifier error and class imbalance. In Proceedings of the 12th ACM SIGKDD international conference on Knowledge discovery and data mining (pp. 157-166).<doi.org/10.1145/1150402.1150423>.

#### Examples

```
library(randomForest)
library(caret)
cv <- createFolds(aeAegypti$class, 3)
tr <- aeAegypti[cv$Fold1,]
validation <- aeAegypti[cv$Fold2,]
ts <- aeAegypti[cv$Fold3,]
# -- Getting a sample from ts with 80 positive and 20 negative instances --
ts_sample <- rbind(ts[sample(which(ts$class==1),80),],
                   ts[sample(which(ts$class==2),20),])
scorer <- randomForest(class~., data=tr, ntree=500)
scores <- cbind(predict(scorer, validation, type = c("prob")), validation$class)
TprFpr <- getTPRandFPRbyThreshold(scores)
test.scores <- predict(scorer, ts_sample, type = c("prob"))
MAX(test=test.scores[,1], TprFpr=TprFpr)
```
MKS *Mixable Kolmogorov Smirnov*

#### Description

It quantifies events based on testing scores, applying the Mixable Kolmogorov Smirnov (MKS) method proposed by Maletzke et al. (2019).

#### Usage

MKS(p.score, n.score, test)

#### Arguments

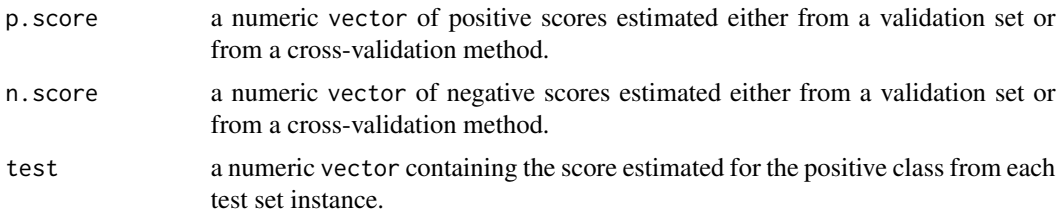

#### Value

<span id="page-11-0"></span>Maletzke, A., Reis, D., Cherman, E., & Batista, G. (2019). DyS: a Framework for Mixture Models in Quantification. in Proceedings of the The Thirty-Third AAAI Conference on Artificial Intelligence, ser. AAAI'19, 2019.<doi.org/10.1609/aaai.v33i01.33014552>

#### Examples

```
library(randomForest)
library(caret)
cv <- createFolds(aeAegypti$class, 3)
tr <- aeAegypti[cv$Fold1,]
validation <- aeAegypti[cv$Fold2,]
ts <- aeAegypti[cv$Fold3,]
# -- Getting a sample from ts with 80 positive and 20 negative instances --
ts_sample <- rbind(ts[sample(which(ts$class==1),80),],
                   ts[sample(which(ts$class==2),20),])
scorer <- randomForest(class~., data=tr, ntree=500)
scores <- cbind(predict(scorer, validation, type = c("prob")), validation$class)
test.scores <- predict(scorer, ts_sample, type = c("prob"))
MKS(p.score = scores[scores[, 3]=1,1], n.score = scores[scores[, 3]=2,1],test = test.scores)
```
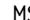

MS *Median Sweep*

#### Description

It quantifies events based on testing scores, applying Median Sweep (MS) method, according to Forman (2006).

#### Usage

MS(test, TprFpr)

#### Arguments

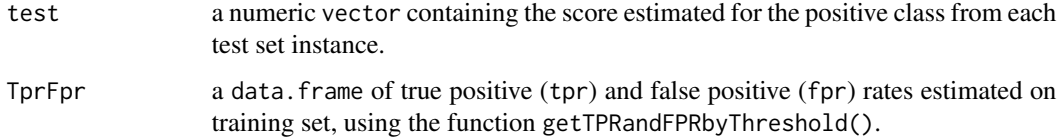

#### Value

Forman, G. (2006, August). Quantifying trends accurately despite classifier error and class imbalance. In Proceedings of the 12th ACM SIGKDD international conference on Knowledge discovery and data mining (pp. 157-166).<doi.org/10.1145/1150402.1150423>.

#### Examples

```
library(randomForest)
library(caret)
cv <- createFolds(aeAegypti$class, 3)
tr <- aeAegypti[cv$Fold1,]
validation <- aeAegypti[cv$Fold2,]
ts <- aeAegypti[cv$Fold3,]
# -- Getting a sample from ts with 80 positive and 20 negative instances --
ts_sample <- rbind(ts[sample(which(ts$class==1),80),],
                   ts[sample(which(ts$class==2),20),])
scorer <- randomForest(class~., data=tr, ntree=500)
scores <- cbind(predict(scorer, validation, type = c("prob")), validation$class)
TprFpr <- getTPRandFPRbyThreshold(scores)
test.scores <- predict(scorer, ts_sample, type = c("prob"))
MS(test = test.scores[,1], TprFpr = TprFpr)
```
MS2 *Threshold selection method. Median Sweep*

#### Description

It quantifies events using a modified version of the MS method that considers only thresholds where the denominator (tpr-fpr) is greater than 0.25.

#### Usage

MS2(test, TprFpr)

#### Arguments

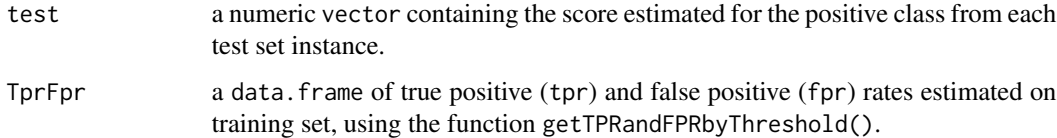

#### Value

A numeric vector containing the class distribution estimated from the test set.

#### <span id="page-12-0"></span> $MS2$  13

<span id="page-13-0"></span>Forman, G. (2006, August). Quantifying trends accurately despite classifier error and class imbalance. In Proceedings of the 12th ACM SIGKDD international conference on Knowledge discovery and data mining (pp. 157-166).<doi.org/10.1145/1150402.1150423>.

#### Examples

```
library(randomForest)
library(caret)
cv <- createFolds(aeAegypti$class, 3)
tr <- aeAegypti[cv$Fold1,]
validation <- aeAegypti[cv$Fold2,]
ts <- aeAegypti[cv$Fold3,]
# -- Getting a sample from ts with 80 positive and 20 negative instances --
ts_sample <- rbind(ts[sample(which(ts$class==1),80),],
                   ts[sample(which(ts$class==2),20),])
scorer <- randomForest(class~., data=tr, ntree=500)
scores <- cbind(predict(scorer, validation, type = c("prob")), validation$class)
TprFpr <- getTPRandFPRbyThreshold(scores)
test.scores <- predict(scorer, ts_sample, type = c("prob"))
MS2(test = test.scores[,1], TprFpr = TprFpr)
```
PACC *Probabilistic Adjusted Classify and Count*

#### Description

It quantifies events based on testing scores, applying the Probabilistic Adjusted Classify and Count (PACC) method. This method is also called Scaled Probability Average (SPA).

#### Usage

PACC(test, TprFpr, thr=0.5)

#### Arguments

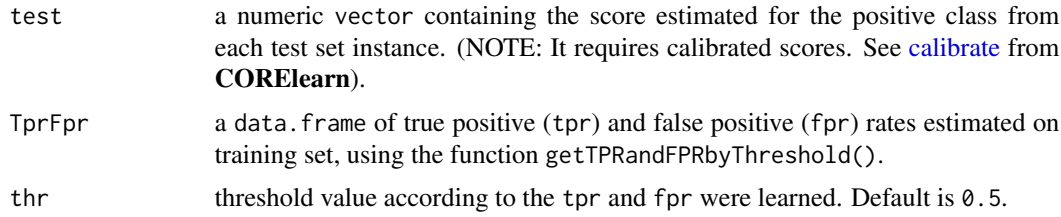

#### Value

#### <span id="page-14-0"></span> $PCC$  15

#### References

Bella, A., Ferri, C., Hernández-Orallo, J., & Ramírez-Quintana, M. J. (2010). Quantification via probability estimators. In IEEE International Conference on Data Mining (pp. 737–742). Sidney.<doi.org/10.1109/ICDM.2010.75>.

#### Examples

```
library(randomForest)
library(caret)
cv <- createFolds(aeAegypti$class, 3)
tr <- aeAegypti[cv$Fold1,]
validation <- aeAegypti[cv$Fold2,]
ts <- aeAegypti[cv$Fold3,]
# -- Getting a sample from ts with 80 positive and 20 negative instances --
ts_sample <- rbind(ts[sample(which(ts$class==1),80),],
                   ts[sample(which(ts$class==2),20),])
scorer <- randomForest(class~., data=tr, ntree=500)
scores <- cbind(predict(scorer, validation, type = c("prob")), validation$class)
TprFpr <- getTPRandFPRbyThreshold(scores)
test.scores <- predict(scorer, ts_sample, type = c("prob"))[,1]
# -- PACC requires calibrated scores. Be aware of doing this before using PACC --
# -- You can make it using calibrate function from the CORElearn package --
# if(requireNamespace("CORElearn")){
# cal_tr <- CORElearn::calibrate(as.factor(scores[,3]), scores[,1], class1=1,
# method="isoReg",assumeProbabilities=TRUE)
# test.scores <- CORElearn::applyCalibration(test.scores, cal_tr)
#}
PACC(test = test.scores, TprFpr = TprFpr)
```
PCC *Probabilistic Classify and Count*

#### Description

It quantifies events based on testing scores, applying the Probabilistic Classify and Count (PCC) method.

#### Usage

PCC(test)

#### Arguments

test a numeric vector containing the score estimated for the positive class from each test set instance. (NOTE: It requires calibrated scores. See [calibrate](#page-0-0) from CORElearn).

#### <span id="page-15-0"></span>Value

A numeric vector containing the class distribution estimated from the test set.

#### References

Bella, A., Ferri, C., Hernández-Orallo, J., & Ramírez-Quintana, M. J. (2010). Quantification via probability estimators. In IEEE International Conference on Data Mining (pp. 737–742). Sidney.<doi.org/10.1109/ICDM.2010.75>.

#### Examples

```
library(randomForest)
library(caret)
cv <- createFolds(aeAegypti$class, 3)
tr <- aeAegypti[cv$Fold1,]
validation <- aeAegypti[cv$Fold2,]
ts <- aeAegypti[cv$Fold3,]
# -- Getting a sample from ts with 80 positive and 20 negative instances --
ts_sample <- rbind(ts[sample(which(ts$class==1),80),],
                   ts[sample(which(ts$class==2),20),])
scorer <- randomForest(class~., data=tr, ntree=500)
scores <- cbind(predict(scorer, validation, type = c("prob")), validation$class)
test.scores <- predict(scorer, ts_sample, type = c("prob"))[,1]
# -- PCC requires calibrated scores. Be aware of doing this before using PCC --
# -- You can make it using calibrate function from the CORElearn package --
# if(requireNamespace("CORElearn")){
# cal_tr <- CORElearn::calibrate(as.factor(scores[,3]), scores[,1], class1=1,
# method="isoReg",assumeProbabilities=TRUE)
# test.scores <- CORElearn::applyCalibration(test.scores, cal_tr)
# }
PCC(test=test.scores)
```
PWK *Proportion-weighted k-nearest neighbor*

#### **Description**

It is a nearest-neighbor classifier adapted for working over quantification problems. This method applies a weighting scheme, reducing the weight on neighbors from the majority class.

#### Usage

PWK(train, y, test, alpha=1, n\_neighbors=10)

#### <span id="page-16-0"></span> $SMM$  17

#### **Arguments**

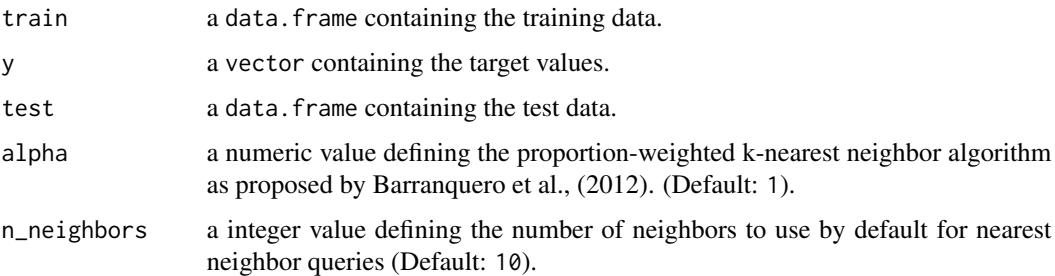

#### Value

A numeric vector containing the class distribution estimated from the test set.

#### References

Barranquero, J., González, P., Díez, J., & Del Coz, J. J. (2013). On the study of nearest neighbor algorithms for prevalence estimation in binary problems. Pattern Recognition, 46(2), 472- 482.<doi.org/10.1016/j.patcog.2012.07.022>

#### Examples

```
library(caret)
library(FNN)
cv <- createFolds(aeAegypti$class, 2)
tr <- aeAegypti[cv$Fold1,]
ts <- aeAegypti[cv$Fold2,]
# -- Getting a sample from ts with 80 positive and 20 negative instances --
ts_sample <- rbind(ts[sample(which(ts$class==1),80),],
                   ts[sample(which(ts$class==2),20),])
PWK(train=tr[,-which(names(tr)=="class")], y=tr[,"class"], test= ts[,-which(names(ts)=="class")])
```
SMM *Sample Mean Matching*

#### Description

SMM is a member of the DyS framework that uses simple means scores to represent the score distribution for positive, negative, and unlabelled scores. Therefore, the class distribution is given by a closed-form equation.

#### Usage

SMM(p.score, n.score, test)

<span id="page-17-0"></span>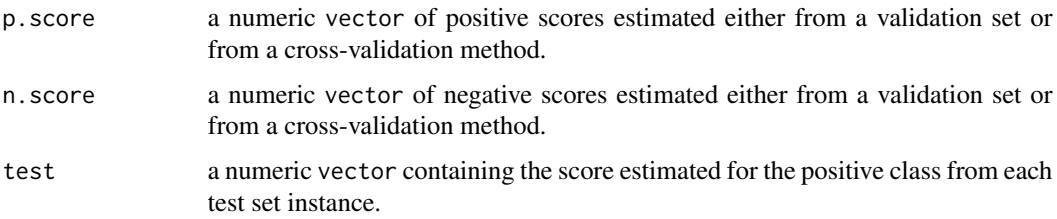

#### Value

A numeric vector containing the class distribution estimated from the test set.

#### References

Hassan, W., Maletzke, A., Batista, G. (2020). Accurately Quantifying a Billion Instances per Second. In IEEE International Conference on Data Science and Advanced Analytics (DSAA).

#### Examples

```
library(randomForest)
library(caret)
cv <- createFolds(aeAegypti$class, 3)
tr <- aeAegypti[cv$Fold1,]
validation <- aeAegypti[cv$Fold2,]
ts <- aeAegypti[cv$Fold3,]
# -- Getting a sample from ts with 80 positive and 20 negative instances --
ts_sample <- rbind(ts[sample(which(ts$class==1),80),],
                    ts[sample(which(ts$class==2),20),])
scorer <- randomForest(class~., data=tr, ntree=500)
scores <- cbind(predict(scorer, validation, type = c("prob")), validation$class)
test.scores <- predict(scorer, ts_sample, type = c("prob"))
SMM(p,\text{score} = \text{scores}[\text{scores},3] == 1,1], n.\text{score} = \text{scores}[\text{scores},3] == 2,1],test = test.scores[, 1])
```
SORD *Sample ORD Dissimilarity*

#### Description

It quantifies events based on testing scores applying the framework DyS with the Sample ORD Dissimilarity (SORD) proposed by Maletzke et al. (2019).

#### Usage

SORD(p.score, n.score, test)

<span id="page-18-0"></span>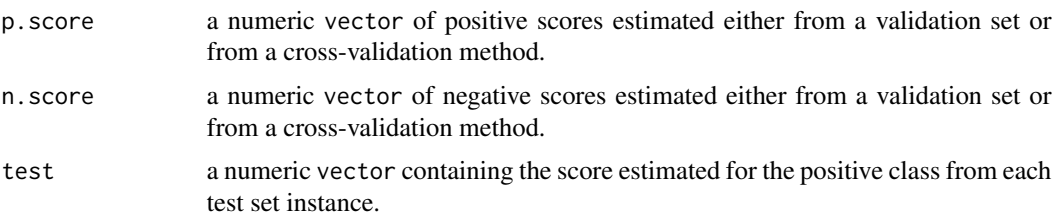

### Value

A numeric vector containing the class distribution estimated from the test set.

#### References

Maletzke, A., Reis, D., Cherman, E., & Batista, G. (2019). DyS: a Framework for Mixture Models in Quantification. in Proceedings of the The Thirty-Third AAAI Conference on Artificial Intelligence, ser. AAAI'19, 2019.<doi.org/10.1609/aaai.v33i01.33014552>.

#### Examples

```
library(randomForest)
library(caret)
cv <- createFolds(aeAegypti$class, 3)
tr <- aeAegypti[cv$Fold1,]
validation <- aeAegypti[cv$Fold2,]
ts <- aeAegypti[cv$Fold3,]
# -- Getting a sample from ts with 80 positive and 20 negative instances --
ts_sample <- rbind(ts[sample(which(ts$class==1),80),],
                    ts[sample(which(ts$class==2),20),])
scorer <- randomForest(class~., data=tr, ntree=500)
scores <- cbind(predict(scorer, validation, type = c("prob")), validation$class)
test.scores <- predict(scorer, ts_sample, type = c("prob"))
SORD(p,\text{score} = \text{scores}[\text{scores}[, 3] == 1, 1], \text{ n.score} = \text{scores}[\text{scores}[, 3] == 2, 1],test = test.scores[, 1]
```
T50 *Threshold selection method*

#### Description

It quantifies events based on testing scores, applying T50 method proposed by Forman (2006). It sets the decision threshold of Binary Classifier where  $tpr = 50\%$ .

#### Usage

T50(test, TprFpr)

<span id="page-19-0"></span>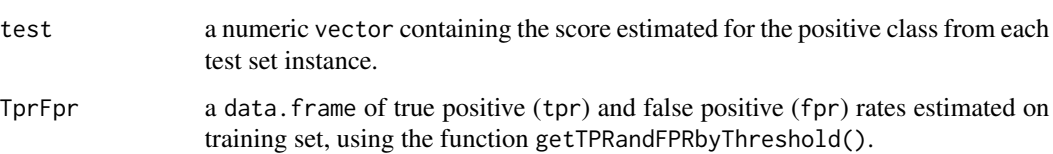

#### Value

A numeric vector containing the class distribution estimated from the test set.

#### References

Forman, G. (2006, August). Quantifying trends accurately despite classifier error and class imbalance. In Proceedings of the 12th ACM SIGKDD international conference on Knowledge discovery and data mining (pp. 157-166).<doi.org/10.1145/1150402.1150423>.

#### Examples

```
library(randomForest)
library(caret)
cv <- createFolds(aeAegypti$class, 3)
tr <- aeAegypti[cv$Fold1,]
validation <- aeAegypti[cv$Fold2,]
ts <- aeAegypti[cv$Fold3,]
# -- Getting a sample from ts with 80 positive and 20 negative instances --
ts_sample <- rbind(ts[sample(which(ts$class==1),80),],
                   ts[sample(which(ts$class==2),20),])
scorer <- randomForest(class~., data=tr, ntree=500)
scores <- cbind(predict(scorer, validation, type = c("prob")), validation$class)
TprFpr <- getTPRandFPRbyThreshold(scores)
test.scores <- predict(scorer, ts_sample, type = c("prob"))
T50(test=test.scores[,1], TprFpr=TprFpr)
```
X *Threshold selection method*

#### Description

It quantifies events based on testing scores, applying the X method (Forman, 2006). Same as T50, but set the threshold where  $(1 - tpr) = fpr$ .

#### Usage

X(test, TprFpr)

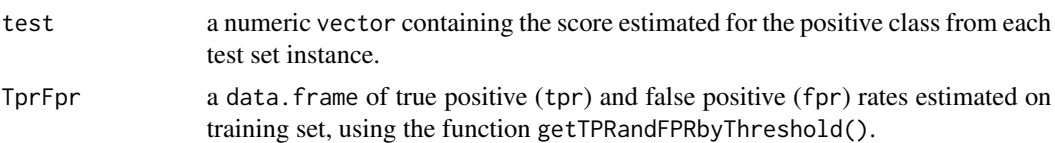

#### Value

A numeric vector containing the class distribution estimated from the test set.

#### References

Forman, G. (2006, August). Quantifying trends accurately despite classifier error and class imbalance. In Proceedings of the 12th ACM SIGKDD international conference on Knowledge discovery and data mining (pp. 157-166).<doi.org/10.1145/1150402.1150423>.

#### Examples

```
library(randomForest)
library(caret)
cv <- createFolds(aeAegypti$class, 3)
tr <- aeAegypti[cv$Fold1,]
validation <- aeAegypti[cv$Fold2,]
ts <- aeAegypti[cv$Fold3,]
# -- Getting a sample from ts with 80 positive and 20 negative instances --
ts_sample <- rbind(ts[sample(which(ts$class==1),80),],
                   ts[sample(which(ts$class==2),20),])
scorer <- randomForest(class~., data=tr, ntree=500)
scores <- cbind(predict(scorer, validation, type = c("prob")), validation$class)
TprFpr <- getTPRandFPRbyThreshold(scores)
test.scores <- predict(scorer, ts_sample, type = c("prob"))
X(test=test.scores[,1], TprFpr=TprFpr)
```
# <span id="page-21-0"></span>Index

∗ datasets aeAegypti, [3](#page-2-0) ACC, [2](#page-1-0) aeAegypti, [3](#page-2-0) calibrate, *[14,](#page-13-0) [15](#page-14-0)*  $CC, 4$  $CC, 4$ DyS, [5](#page-4-0) EMQ, [6](#page-5-0) getTPRandFPRbyThreshold, [7](#page-6-0) HDy\_LP, [8](#page-7-0) KUIPER, [9](#page-8-0) MAX, [10](#page-9-0) MKS, [11](#page-10-0) MS, [12](#page-11-0) MS2, [13](#page-12-0) PACC, [14](#page-13-0) PCC, [15](#page-14-0) PWK, [16](#page-15-0) SMM, [17](#page-16-0) SORD, [18](#page-17-0) T50, [19](#page-18-0) X, [20](#page-19-0)